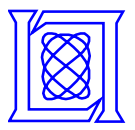

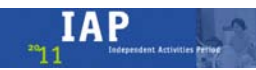

# **Synthetic Aperture Radar (SAR) Experiment using the MIT IAP 2011 Laptop Based Radar\***

#### **Presented at the 2011 MIT Independent Activities Period (IAP)**

#### **Gregory L. Charvat, PhD MIT Lincoln Laboratory**

#### **24 January 2011**

**\*This work is sponsored by the Department of the Air Force under Air Force Contract #FA8721-05-C-0002. Opinions, interpretations, conclusions and recommendations are those of the authors and are not necessarily endorsed by the United States Government.** 

**MIT Lincoln Laboratory**

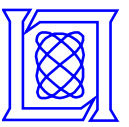

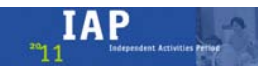

- **Find a location with a straight rail approximately 10' long**
- **Record the R channel using the a .wav recording program**
- **Toggle sync line on and off for each range profile at 2" increments**
- **Pre-process then feed into SAR algorithm from Greg's dissertation**
- **E-mail results to us**

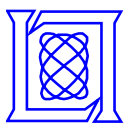

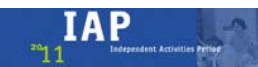

- **1. Re-connect Vtune to modulator output.**
- **2. Set up-ramp duration to 20 ms, adjust magnitude to span desired transmit bandwidth.**
- **3. Deploy radar**
- **4. Record a .wav file.**
- **5. Process .wav using read\_data\_RTI.m**
	- **Looks for rising edges of sync pulse on Left channel**
	- **Saves 20 ms of Right channel data from rising edge, puts into array of de-chirped range profiles**
	- **Coherently subtracts the last range profile from the current one (2-pulse canceller)**
	- **Displays the log magnitude of the IDFT of the result as a range-time-indicator (RTI) plot**

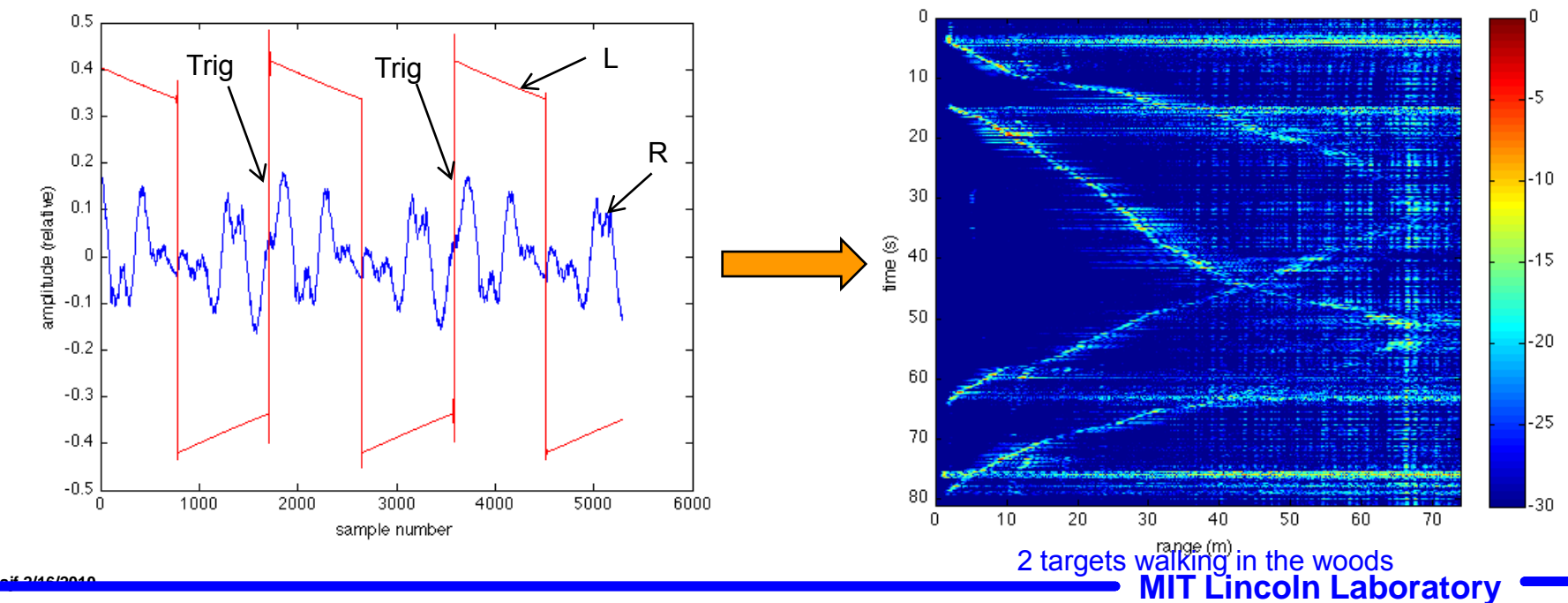

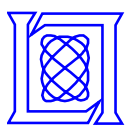

## **Radar Kit: SAR Imaging**

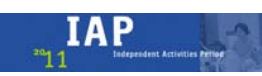

- **Record .wav continuously**
- **Acquire range profiles at 2" increments over 8-10' of aperture length**
- **Use toggle switch to blank L sync channel, indicating change in radar position**
- **SBAND\_RMA\_opendata.m to process .wav file into SAR image, looking for gaps in sync pulses indicating new radar position**

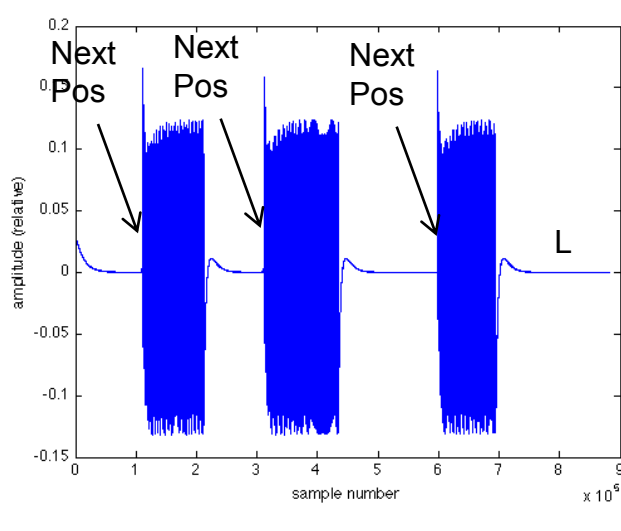

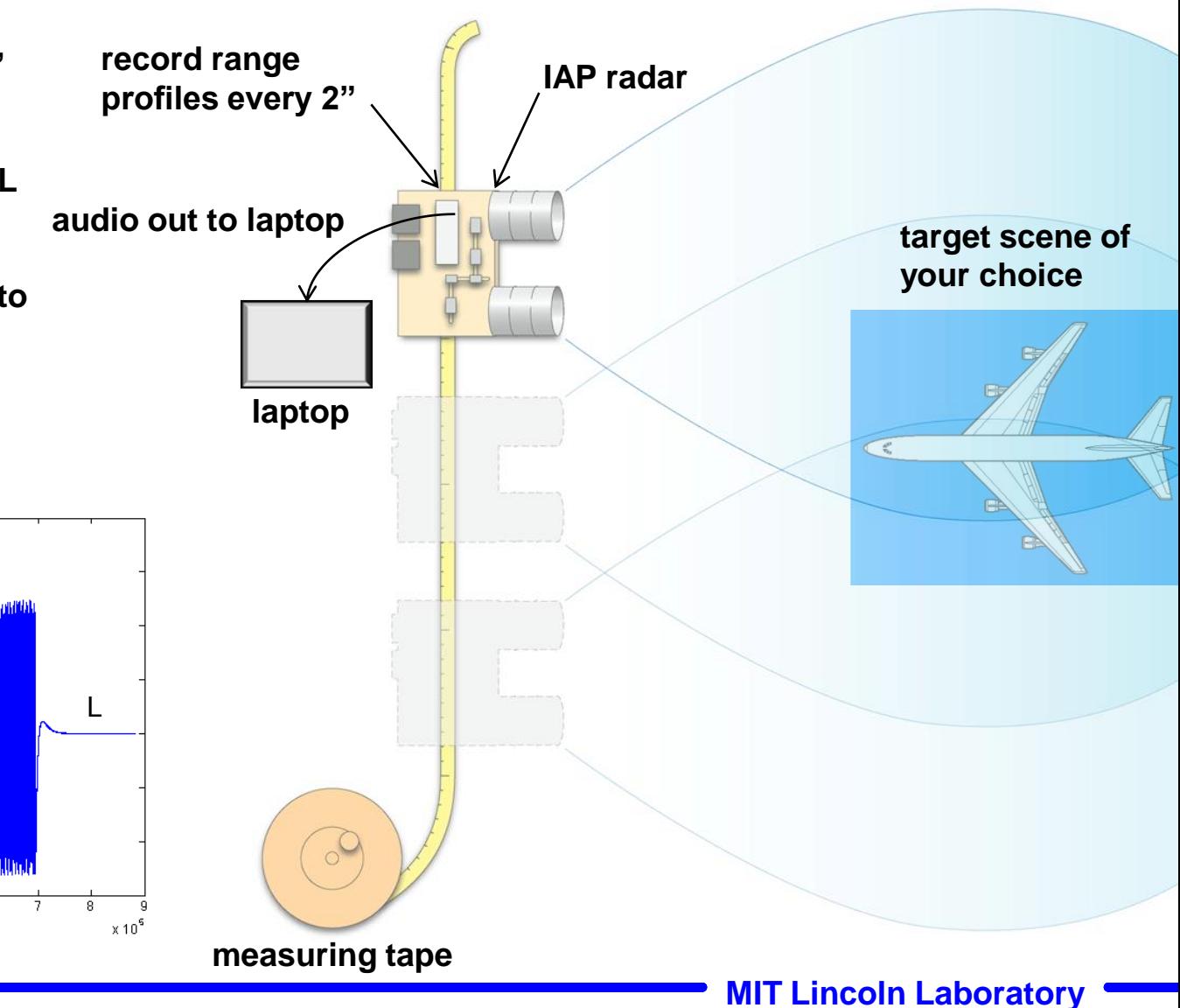

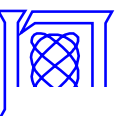

#### **Example: Side of Warehouse**

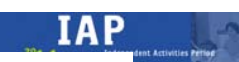

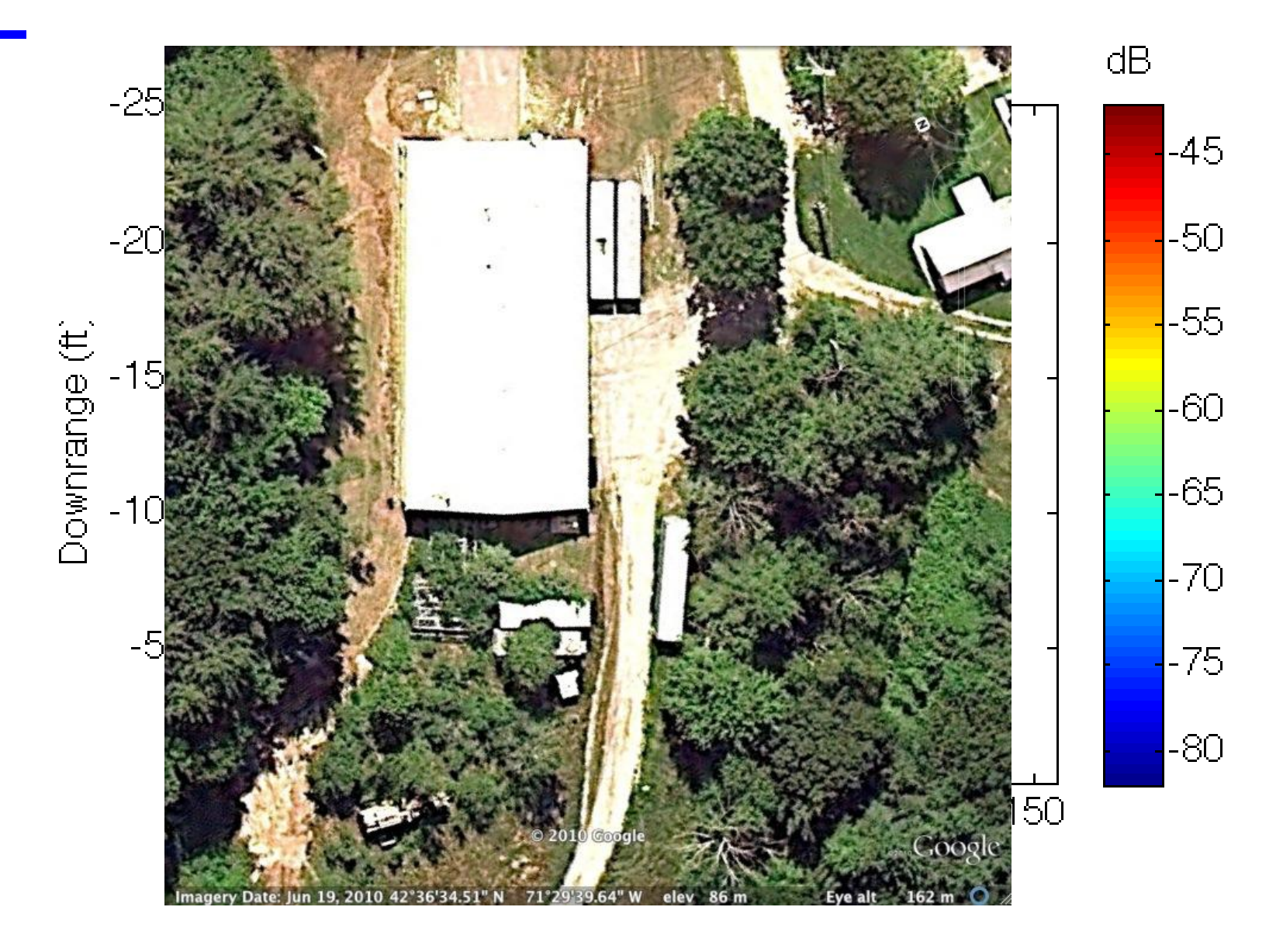

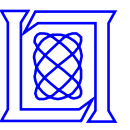

### **Example: Side of Warehouse**

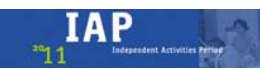

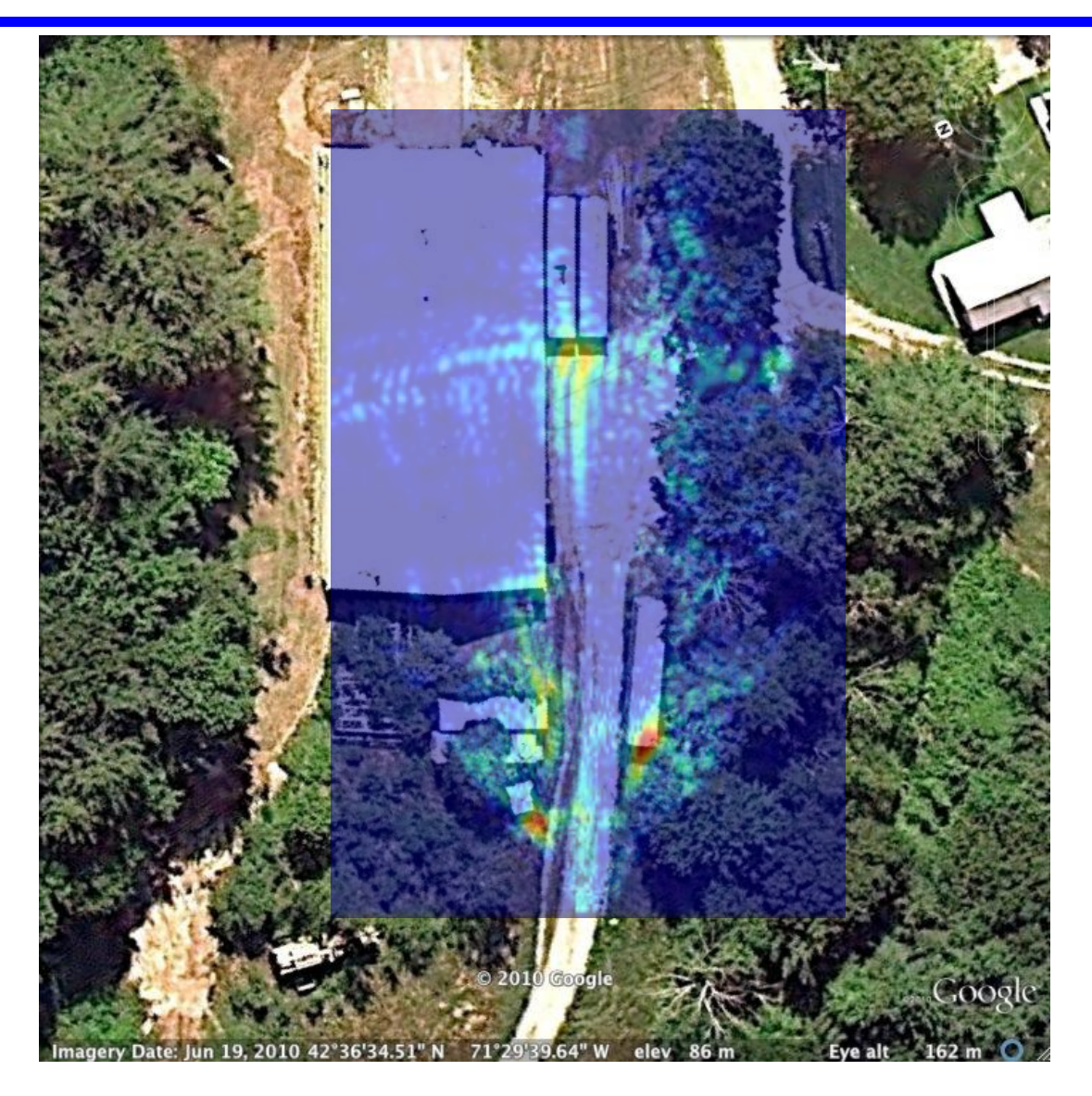

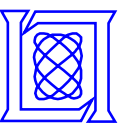

### **Example: Side of Warehouse**

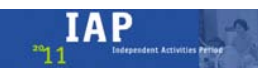

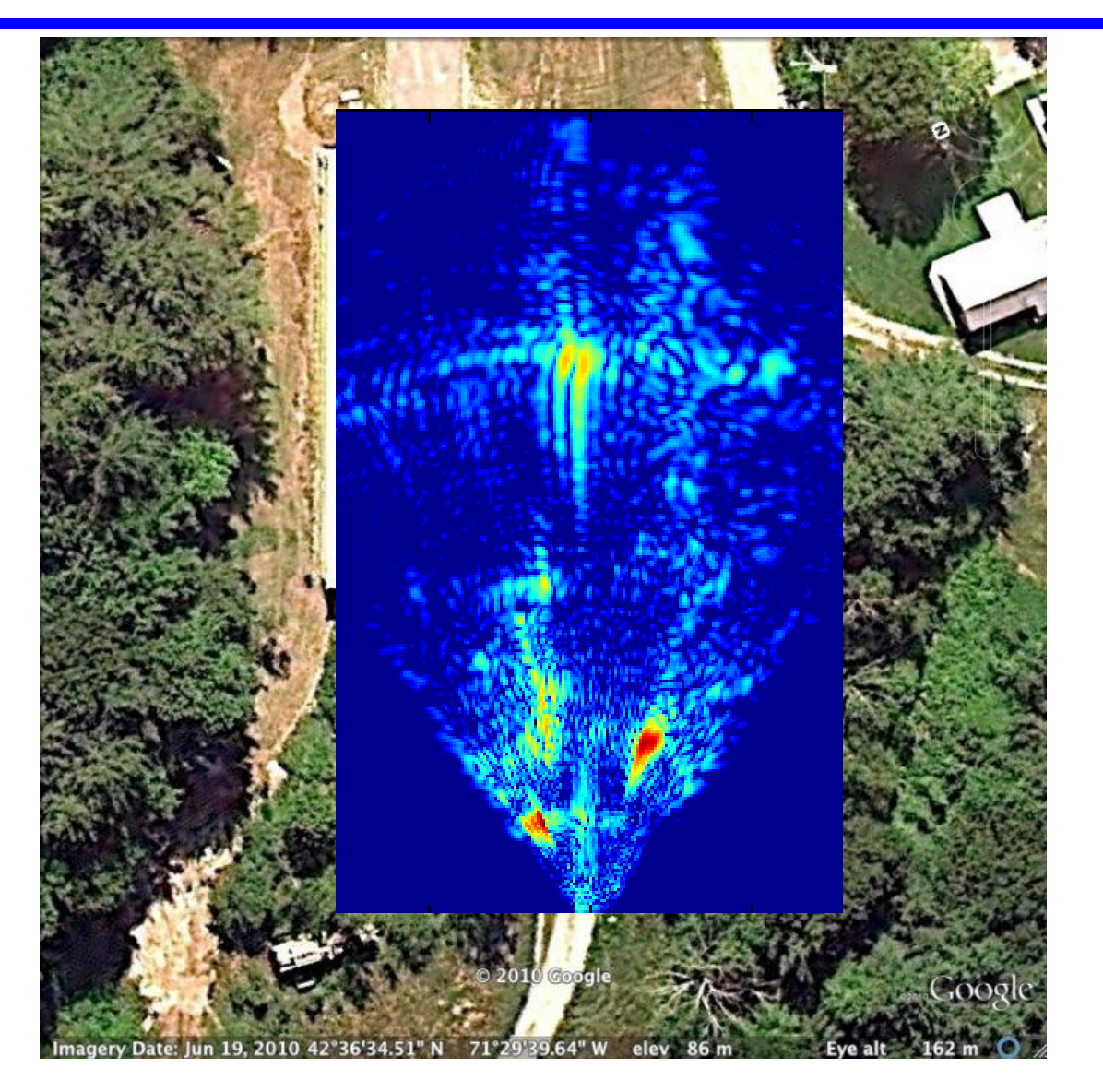

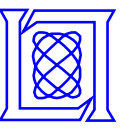

### **Example: Back of Warehouse**

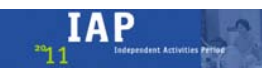

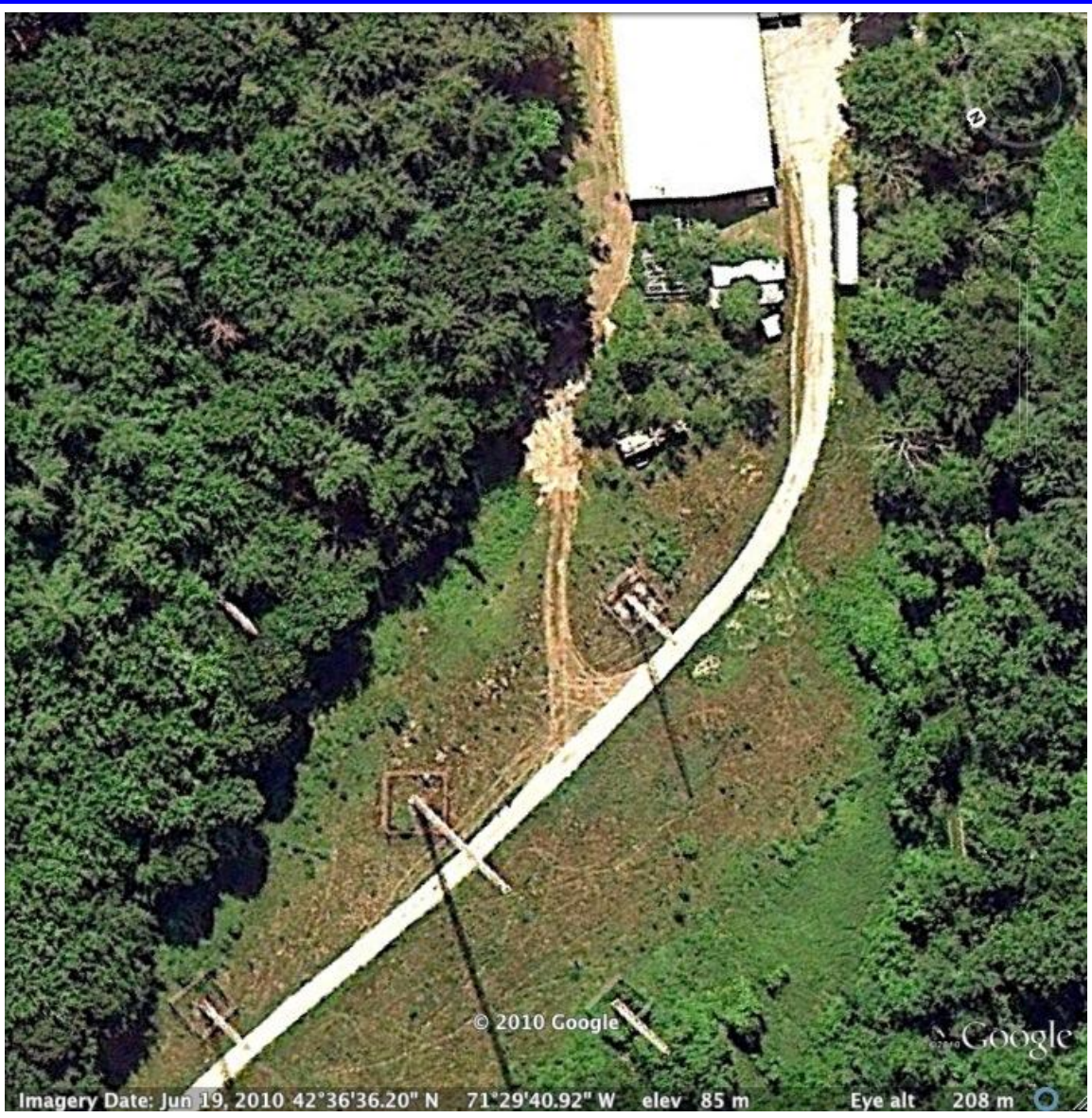

**<sup>8</sup> MIT Lincoln Laboratory**

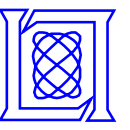

#### **Example: Back of Warehouse**

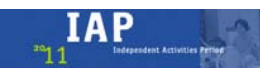

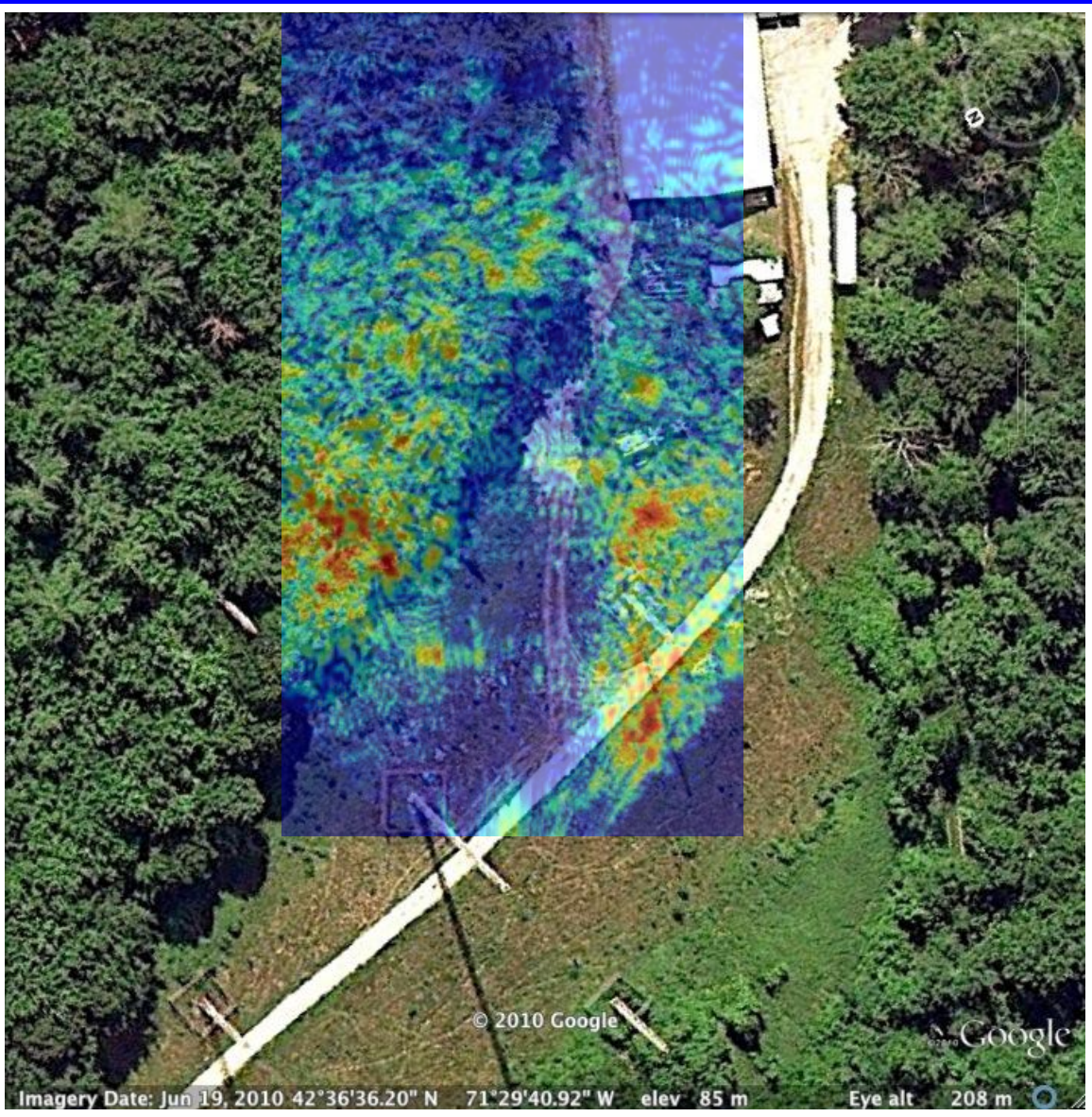

**<sup>9</sup> MIT Lincoln Laboratory**

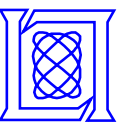

#### **Example: Back of Warehouse**

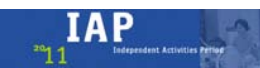

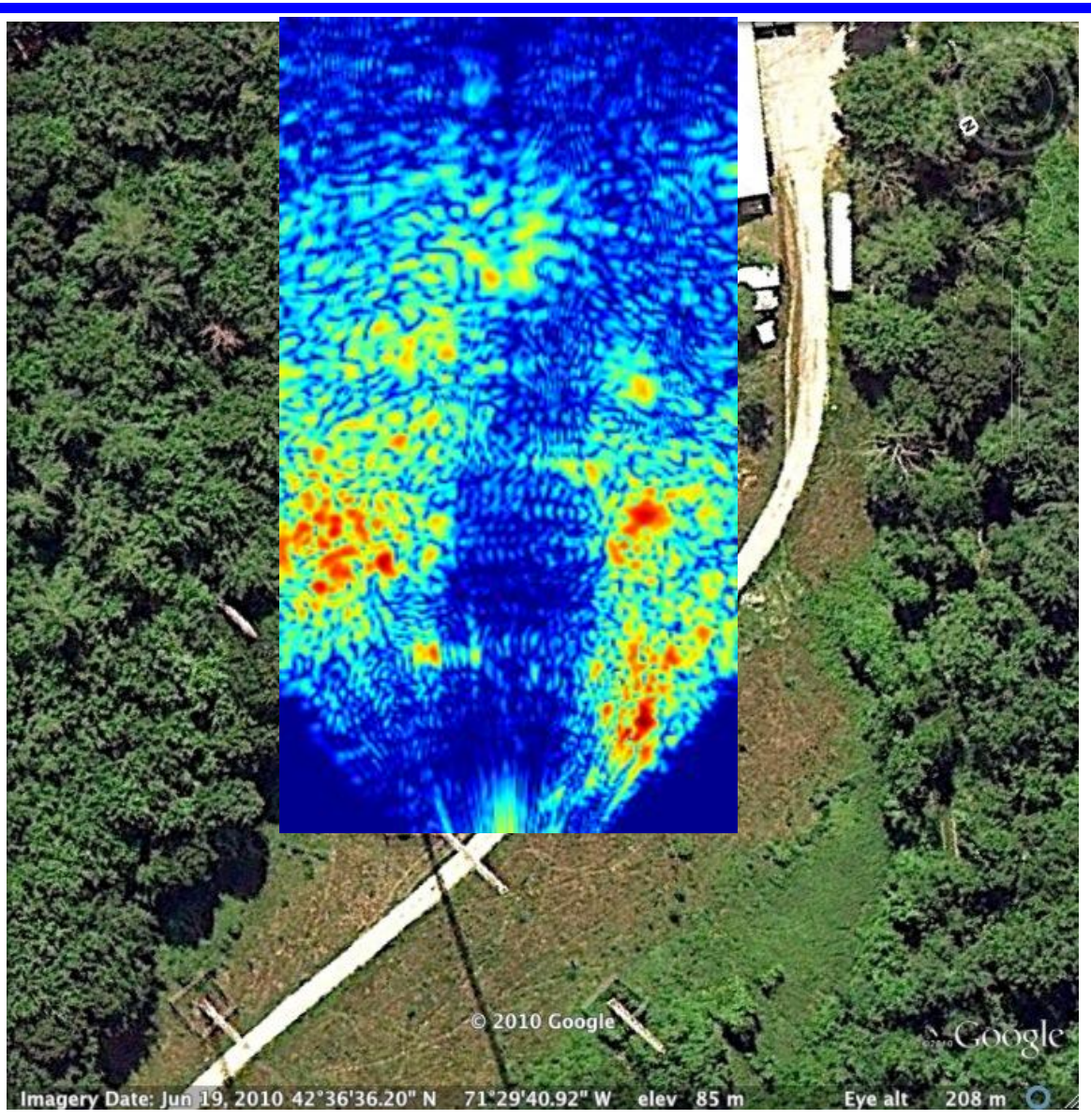

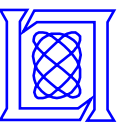

### **Example: Behind Warehouse**

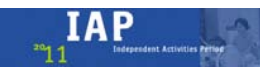

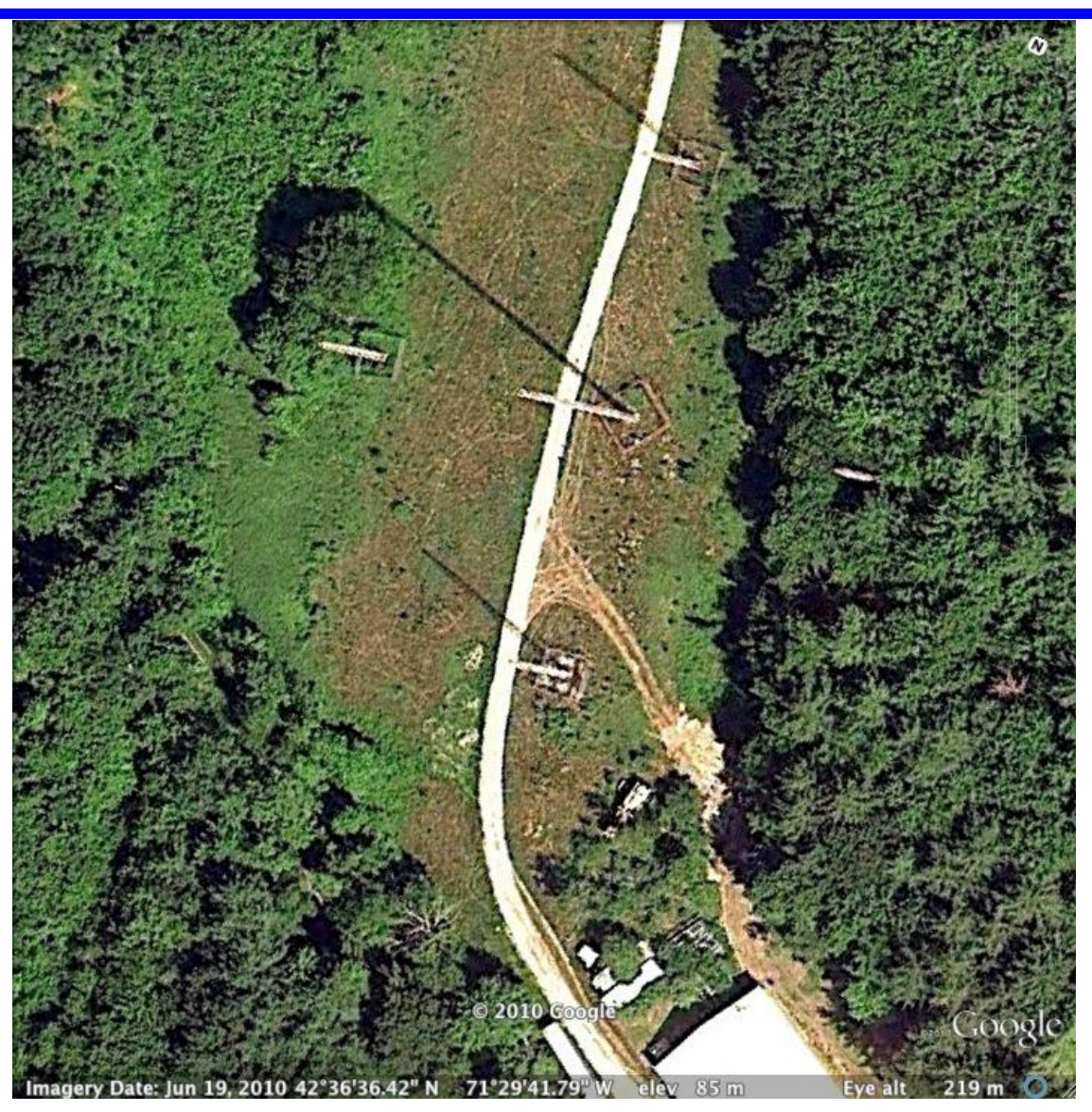

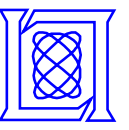

### **Example: Behind Warehouse**

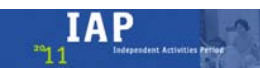

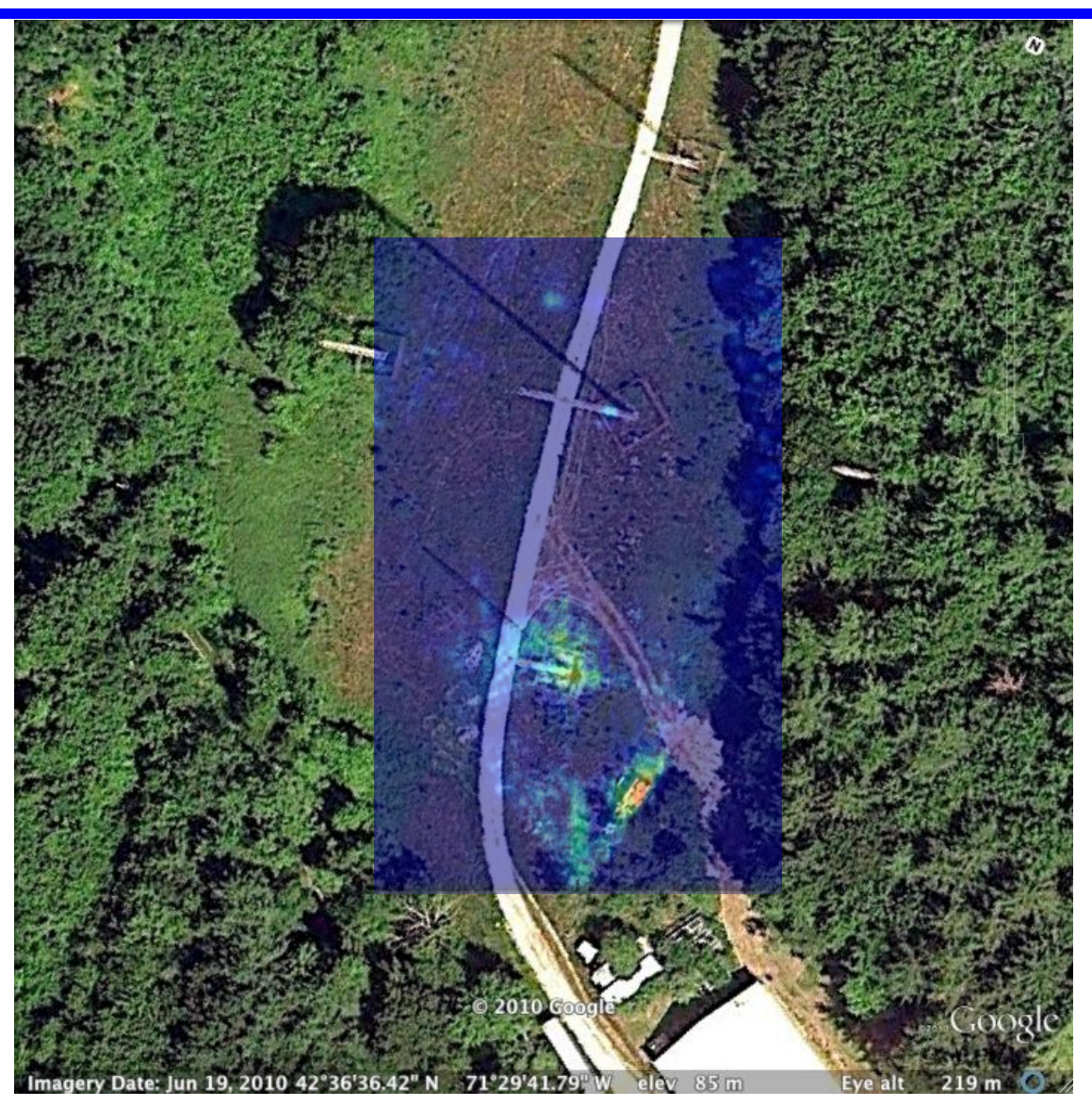

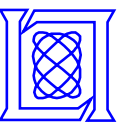

### **Example: Behind Warehouse**

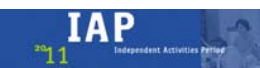

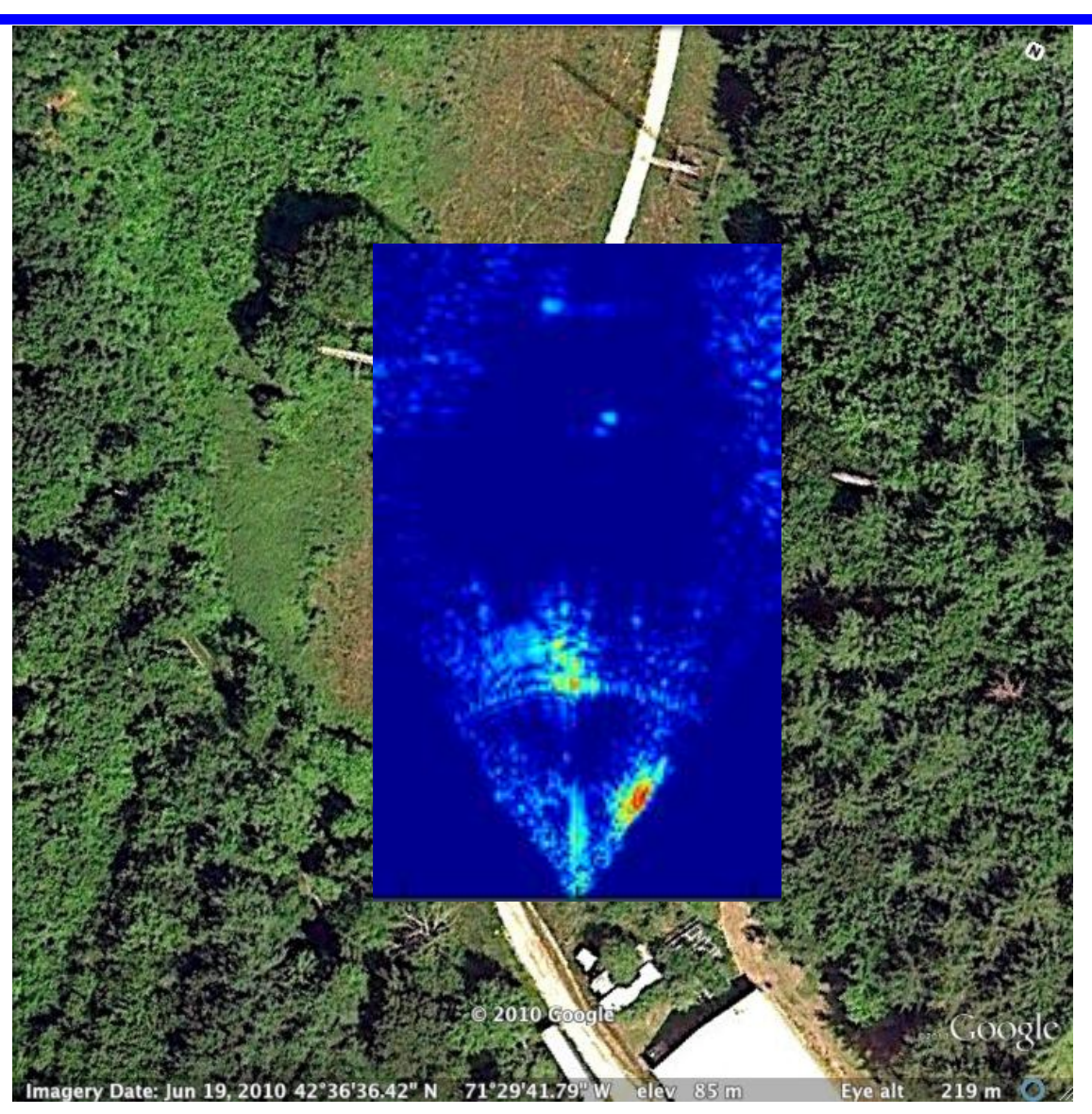

**MIT Lincoln Laboratory**

Resource: Build a Small Radar System Capable of Sensing Range, Doppler, and Synthetic Aperture Radar Imaging Dr. Gregory L. Charvat, Mr. Jonathan H. Williams, Dr. Alan J. Fenn, Dr. Steve Kogon, Dr. Jeffrey S. Herd

The following may not correspond to a particular course on MIT OpenCourseWare, but has been provided by the author as an individual learning resource.

For information about citing these materials or our Terms of Use, visit: [http://ocw.mit.edu/terms.](http://ocw.mit.edu/terms)